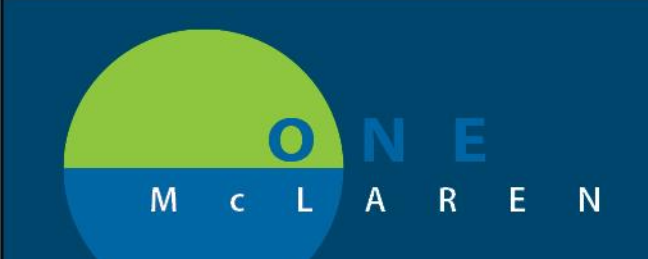

## **CERNER FLASH**

## **06/11/2018**

## ENSURING THAT ORDERS PLACED IN CERNER ARE NOT CANCELLED IN MLAB

- **Issue**: Orders placed in Cerner with a frequency of **Routine** were being cancelled by an established MLAB rule as duplicates.
- **General Solution**: Frequency orders must be placed in Cerner as **Timed** instead of Routine to avoid the duplicate cancelling in MLAB.
	- a. Cerner PowerPlans with Routine Frequency Orders have been updated to switch the orders from Routine to Timed.
	- b. Orders not in Powerplans that are being placed individually as frequency orders should be placed as **timed** orders and **not** as routine orders.

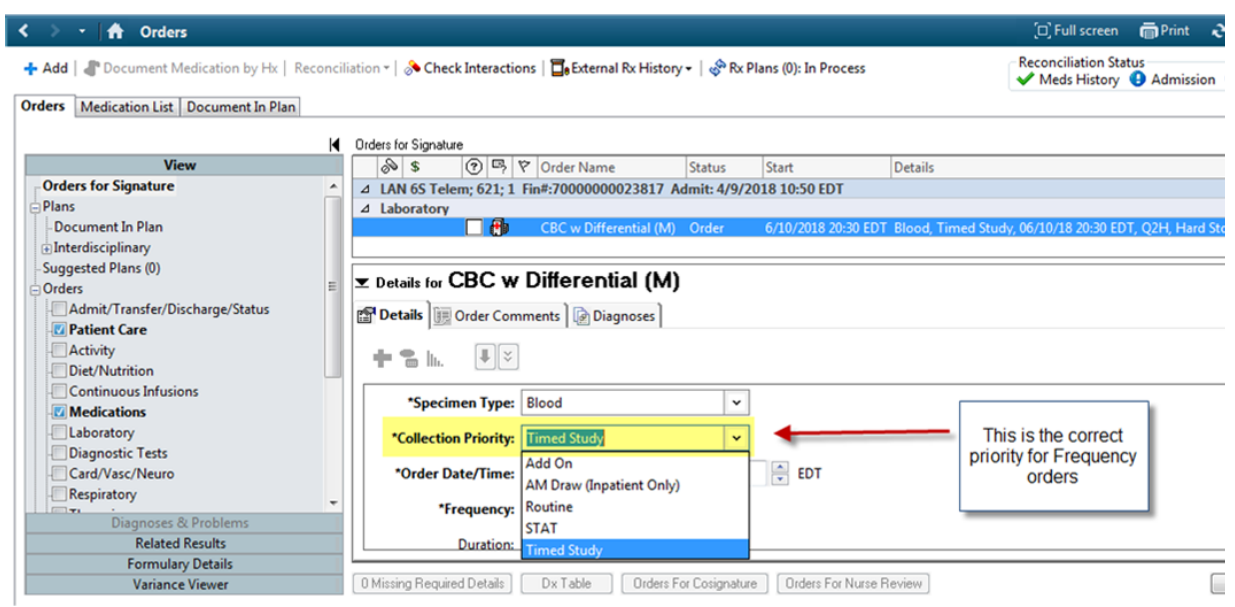

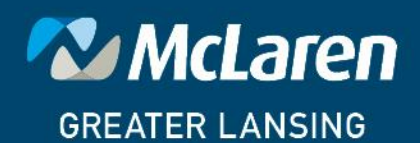

**DOING WHAT'S BEST.**